# **Descubra como sacar seus ganhos na Sportingbet com o Pix! aposta esportiva de futebol**

**Autor: symphonyinn.com Palavras-chave: Descubra como sacar seus ganhos na Sportingbet com o Pix!** 

# **Descubra como sacar seus ganhos na Sportingbet com o Pix!**

Você está pronto para **sacar seus ganhos na Sportingbet** e aproveitar todo o seu dinheiro? Se você está buscando uma maneira rápida, fácil e segura de transferir seus lucros para sua Descubra como sacar seus ganhos na Sportingbet com o Pix! conta bancária, o Pix é a solução perfeita!

Neste guia completo, vamos te mostrar passo a passo como realizar saques na Sportingbet utilizando o Pix, além de responder às perguntas mais frequentes sobre o processo. **Está pronto para aprender?**

### **Como Sacar na Sportingbet via Pix?**

O processo de saque na Sportingbet via Pix é simples e intuitivo. Siga estes passos:

- 1. Acesse o site oficial da Sportingbet: **[oque é pixbet](/post/oque-�-pixbet-2024-07-24-id-37155.html)**
- 2. **Faça login na sua Descubra como sacar seus ganhos na Sportingbet com o Pix! conta:** Digite seu nome de usuário e senha.
- 3. **Clique no seu perfil de usuário:** Localizado no canto superior direito da tela.
- 4. **Na aba "Caixa", clique em Descubra como sacar seus ganhos na Sportingbet com o Pix! "Retirada":** Aqui você encontrará as opções de saque disponíveis.
- 5. **Selecione o Pix:** Confirme que deseja sacar via Pix.
- 6. **Informe o valor do saque:** Digite o valor que deseja sacar.
- 7. **Preencha o formulário com todas as informações solicitadas:** Inclua sua Descubra como sacar seus ganhos na Sportingbet com o Pix! chave Pix e outras informações necessárias para a transferência.
- 8. **Confirme a solicitação de saque:** Revise os detalhes e confirme o saque.

**Pronto!** Seu dinheiro estará disponível em Descubra como sacar seus ganhos na Sportingbet com o Pix! sua Descubra como sacar seus ganhos na Sportingbet com o Pix! conta Pix em Descubra como sacar seus ganhos na Sportingbet com o Pix! breve.

#### **Quanto tempo leva para o dinheiro chegar na minha conta?**

O tempo de processamento do saque via Pix na Sportingbet é geralmente **rápido**, variando de **alguns minutos a algumas horas**. No entanto, o tempo exato pode depender do banco e do horário do dia.

### **Qual é o valor mínimo para saque na Sportingbet?**

O valor mínimo para saque na Sportingbet via Pix é de **R\$ 20**. Lembre-se de verificar os termos e condições da Sportingbet para obter informações precisas sobre os valores mínimos e máximos

de saque.

#### **Posso sacar mais de uma vez por dia?**

Sim, você pode realizar **vários saques por dia** na Sportingbet via Pix, desde que respeite os limites estabelecidos pela plataforma.

#### **Quais são as vantagens de sacar na Sportingbet via Pix?**

O Pix oferece diversas vantagens para os usuários da Sportingbet:

- **Rapidez:** O Pix é conhecido por suas transferências instantâneas, o que significa que você receberá seu dinheiro em Descubra como sacar seus ganhos na Sportingbet com o Pix! poucos minutos.
- **Segurança:** O Pix é uma plataforma segura e confiável, com medidas de segurança robustas para proteger suas transações.
- **Facilidade:** O Pix é fácil de usar, com uma interface simples e intuitiva.
- **Disponibilidade:** O Pix está disponível 24 horas por dia, 7 dias por semana, para que você possa sacar seu dinheiro a qualquer momento.

#### **Outras opções de saque na Sportingbet**

Além do Pix, a Sportingbet oferece outras opções de saque, como:

- **· Transferência bancária:** Você pode transferir seus ganhos diretamente para sua Descubra como sacar seus ganhos na Sportingbet com o Pix! conta bancária.
- **Carteiras digitais:** A Sportingbet também permite saques para carteiras digitais como **Pay4Fun**.

### **Dicas importantes para sacar na Sportingbet**

- **Verifique os termos e condições da Sportingbet:** Antes de realizar um saque, certifique-se de ler os termos e condições da Sportingbet para garantir que você está ciente de todas as regras e requisitos.
- **Verifique o status do seu saque:** Você pode verificar o status do seu saque na sua Descubra como sacar seus ganhos na Sportingbet com o Pix! conta Sportingbet.
- **Entre em Descubra como sacar seus ganhos na Sportingbet com o Pix! contato com o suporte da Sportingbet:** Se você tiver alguma dúvida ou problema com o saque, entre em Descubra como sacar seus ganhos na Sportingbet com o Pix! contato com o suporte da Sportingbet para obter ajuda.

### **Aproveite seus ganhos com o Pix!**

Agora que você sabe como sacar seus ganhos na Sportingbet via Pix, não perca tempo! Aproveite a praticidade, segurança e rapidez do Pix para ter acesso ao seu dinheiro quando precisar.

**Lembre-se:** A Sportingbet oferece uma variedade de opções de saque para atender às suas necessidades. Escolha a opção que melhor se adapta ao seu perfil e aproveite seus ganhos!

# **Partilha de casos**

### Como Fazer Saques no Sportingbet Usando Pix: Um Guia Passo a Passo para Solução em Descubra como sacar seus ganhos na Sportingbet com o Pix! 2024###

 Acompanhe-me enquanto compartilho minha experiência pessoal sobre como realizar um saque na plataforma de apostas Sportingbet usando o Pix, uma forma rápida e segura de retirar seus ganhos!

Estou muito animado para ajudá-lo com este processo simples. Acredito que você se sentirá empoderado após dominar esse conhecimento útil. Então, vamos começar?

1 Primeiro, acesse o site do Sportingbet e faça login em Descubra como sacar seus ganhos na Sportingbet com o Pix! sua Descubra como sacar seus ganhos na Sportingbet com o Pix! conta. - Certifique-se de ter todas as informações necessárias, como seu nome completo, CPF ou CNPJ, para garantir uma experiência tranquila.

2 Depois de se conectar com sucesso à sua Descubra como sacar seus ganhos na Sportingbet com o Pix! conta, procure a opção "Retirada" no menu principal. Você pode encontrá-la facilmente navegando pelas categorias de apostas e eventos esportivos ou pesquisando o termo específico na barra de pesquisa. - É neste passo que você escolhe como deseja retirar seus ganhos: Pix, transferência bancária, entre outras opções disponíveis.

3 Após selecionar o método preferido (nesta discussão, estaremos usando o Pix), verifique se a informação de sua Descubra como sacar seus ganhos na Sportingbet com o Pix! conta bancária está atualizada e correta. Isso inclui seu número da agência bancária e o dígito separador pelo hífen (-). - É importante garantir que todas as informações estejam precisas para evitar qualquer problema durante a retirada, como uma transferência de retorno ou demora inesperada. 4 Depois de confirmar suas informações bancárias e definir o valor desejado do saque, você poderá prosseguir com o processo clicando no botão "Retire". Neste ponto, a plataforma iniciará as etapas necessárias para concluir sua Descubra como sacar seus ganhos na Sportingbet com o Pix! retirada. - Este é um momento de grande satisfação! Você está quase realizando seu primeiro saque na Sportingbet com o método Pix.

5 Por fim, aguarde até que a transferência seja finalizada e seus ganhos estejam disponíveis em Descubra como sacar seus ganhos na Sportingbet com o Pix! sua Descubra como sacar seus ganhos na Sportingbet com o Pix! conta bancária escolhida. A duração da transferência pode variar de acordo com suas circunstâncias específ das instituições financeiras envolvidas, mas geralmente acontece dentro de um prazo razoável – alguns dias ou até mesmo horas no melhor cenário! - Uma vez concluída a transação, você pode aproveitar seus ganhos com tranquilidade. Eis tudo! Eu espero que este guia passo-a-passo tenha sido útil e esclarecedor para ajudá-lo a realizar um saque na Sportingbet usando o Pix em Descubra como sacar seus ganhos na Sportingbet com o Pix! 2024. Agora você está equipado com as informações necessárias para navegar por esse processo sem dificuldades, transformando seu tempo de jogos e apostas numa experiência agradável!

Compartilhe seus pensamentos ou perguntas sobre este assunto no fim do post. Se você conhece alguma dica adicional que possa ajudar os outros neste processo, por favor sinta-se livre para compartilhar na seção de comentários!

# **Expanda pontos de conhecimento**

# **Como sacar na Sportingbet via Pix?**

- 1. Acesse o site oficial da Sportingbet.
- 2. Faça o login na sua Descubra como sacar seus ganhos na Sportingbet com o Pix! conta.
- 3. Clique no seu perfil de usuário, localizado no canto superior direito da tela.
- 4. Na aba "Caixa", clique em Descubra como sacar seus ganhos na Sportingbet com o Pix! "Retirada".
- 5. Selecione o Pix.
- 6. Informe o valor do saque.
- 7. Preencha o formulário com todas as informações solicitadas.

No Sportingbet, o saque via Pix também é feito de maneira simples: basta ir à área de saques, definir o valor e solicitar o seu resgate.

Para realizar o saque no Sportsbet.io, basta que você escolha a opção "retirar". Você verá algumas opções, como saque por Pix do Sportsbet.io, transferência bancária, Pay4Fun e outros. Escolha a que melhor lhe atende e em Descubra como sacar seus ganhos na Sportingbet com o Pix! seguida, informe o valor que deseja retirar.

A Sportingbet oferece as seguintes opções de pagamento:

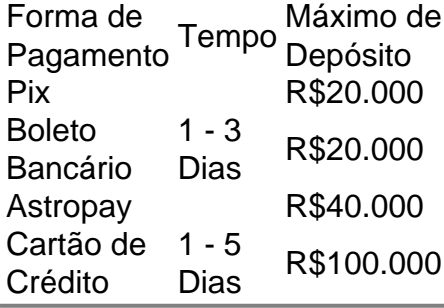

### **comentário do comentarista**

Olá usuários, sou o administrador da sua Descubra como sacar seus ganhos na Sportingbet com o Pix! comunidade online dedicada ao conhecebimento de jogos esportivos e processos bancários. Hoje vou comentar sobre um artigo interessante que tem a ver com sacar seus ganhos na Sportingbet utilizando o Pix.

Aqui está uma breve análise: O artigo fornece informações detalhadas sobre como realizar transferências de fundos da plataforma Sportingbet para sua Descubra como sacar seus ganhos na Sportingbet com o Pix! conta pessoal usando a tecnologia blockchain do Pix, lançada pelo Banco Central Brasileiro. Ele cobre tópicos essenciais, como o valor mínimo e máximo de saque, limites diários de saques, vantagens da transferência Pix, outras opções de pagamento disponíveis na Sportingbet e dicas importantes para garantir transações suaves.

O conteúdo é bem estruturado com cabeçalhos claros que facilitam a navegação do artigo. Também inclui informações úteis, como o mínimo de R\$ 20 necessário para fazer um saque e as vantagens do Pix, tais como sua Descubra como sacar seus ganhos na Sportingbet com o Pix! rápida transferência, segurança robusta, facilidade de uso e disponibilidade 24 horas por dia. No entanto, há espaço para melhorias no artigo para torná-lo ainda mais útil. Por exemplo:

Embora seja mencionado que a plataforma permite saques em Descubra como sacar seus ganhos na Sportingbet com o Pix! outras moedas como Bitcoin e Ethereum, o artigo não fornece detalhes sobre as taxas ou processos associados a esses métodos de pagamento alternativos. Expandir esse tópico pode ser útil para os usuários que estão considerando outras opções além do Pix.

O artigo também não discute possíveis problemas com o uso do Pix, como limitações no valor transferível por transação ou quaisquer taxas adicionais que possam ser cobradas pela plataforma ou pelas instituiutes financeiras envolvidas na transação.

O artigo poderia ter incluído uma seção sobre o processo de resolução de problemas com a plataforma da Sportingbet, bem como exemplos de soluções para os usuários experimentarem dificuldades ao fazer saques.

Em resumo, este é um artigo valioso que oferece uma compreensão clara sobre o processo de sacar ganhos na plataforma Sportingbet via Pix. Ele destaca a vantagem da tecnologia blockchain em Descubra como sacar seus ganhos na Sportingbet com o Pix! transações bancárias e fornece informações essenciais para os usuários interessados em Descubra como sacar seus ganhos na Sportingbet com o Pix! fazer saques do site. As sugestões acima podem tornar o

artigo ainda mais abrangente e prático, garantindo que todos os aspectos relevantes sejam cobertos de maneira detalhada.

Por fim, uma pontuação para este conteúdo é 8/10 considerando a informação essencial fornecida sobre o processo de saque na Sportingbet via Pix e algumas áreas onde pode ser melhorado.

#### **Informações do documento:**

Autor: symphonyinn.com Assunto: Descubra como sacar seus ganhos na Sportingbet com o Pix! Palavras-chave: **Descubra como sacar seus ganhos na Sportingbet com o Pix! aposta esportiva de futebol** Data de lançamento de: 2024-07-24

#### **Referências Bibliográficas:**

- 1. [copa do mundo apostar](/pdf/copa-do-mundo-apostar-2024-07-24-id-22569.pdf)
- 2. [cassino pagando rodadas gratis no cadastro](/cassino-pagando-rodadas-gratis-no-cadastro-2024-07-24-id-19169.pdf)
- 3. <u>[mrjack bet app download apk](/pdf/mrjack-bet-app-download-apk-2024-07-24-id-35913.shtml)</u>
- 4. [quem é o dono da esportes da sorte](https://www.dimen.com.br/aid-article/quem-�-o-dono-da-esportes-da-sorte-2024-07-24-id-40679.html)